## **видео уроки автокад скачать бесплатно \_\_EXCLUSIVE\_\_**

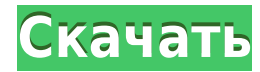

Например, вы можете сделать так, чтобы юридическая информация автоматически описывала юридическую информацию и то, как она изложена. По умолчанию для текста описания установлено значение «Юридическая информация с фиксированным сроком», а для основного текста описания — «Соглашения с фиксированным сроком действия: следующее соглашение действительно в течение 12 месяцев с возможностью продления. Продолжение описания…" Например, вы можете создать юридическую коллекцию, которая всегда действительна. Вы можете добавить более одного описания к этой коллекции. Вы также можете добавить дополнительную информацию, такую как описание и владельца. Требования к курсу:

- Доступ к сети компьютеров;
- Доступ в Интернет;
- Одна или несколько программ AutoCAD, работающих либо на каждом компьютере, либо на сетевом сервере;
- Веб-браузер и средства печати для просмотра информации в Интернете или печати раздаточных материалов курса, если это необходимо.

Да, безусловно! Несмотря на то, что вы, возможно, слышали, вы не ограничены использованием только AutoCAD для черчения. Более 60 различных дизайнеров используют САПР. Свяжитесь с Центром инноваций дизайна, чтобы узнать больше! Содержание курса:

- Введение в Автокад
- Основные команды и инструменты черчения
- Введение в библиографические базы данных
- Основы инструментов для 3D-черчения: сечения, поверхности и тела
- Введение в IMAGEMAGICK
- Создание бумажных моделей и интерактивных приложений.
- Проект, включающий анализ короткого энергетического цикла.
- Разработка онлайн-курса лекций

- [Инструктор] В прошлом видео мы видели, как автоматизировать работу линии, поскольку данные нашего опроса были импортированы. Что, если бы мы могли сделать это с такими символами, как деревья, люки или столбы электропередач? Давайте посмотрим, как это делается с помощью так называемых ключей описания. Я начну с перехода на вкладку настроек пространства инструментов, и на вкладке настроек под точкой мы увидим узел, называемый наборами ключей описания. Я расширю его, и вы увидите, что один из них уже создан под названием Essentials. Давайте щелкнем правой кнопкой мыши, выберем ключи редактирования и заглянем внутрь. Здесь мы видим список ключей описания.Они буквально используют описание, данное для точки, например, BLD для зданий, BOB для нижней части берега и так далее. С каждым из этих ключей описания мы можем автоматизировать довольно много вещей, связанных с этими точками по мере их ввода. Например, в каком стиле точек они отображаются? Какой стиль меток точек используется для их аннотирования?

## **Autodesk AutoCAD Ключ продукта Серийный номер Полный торрент {{ ???и??????? ???? }} 2023**

FreeCAD — бесплатная кроссплатформенная CAD-система с открытым исходным кодом. FreeCAD — это CAD-эквивалент свободного программного обеспечения. FreeCAD — это результат совместной работы разработчиков свободного программного обеспечения и использования существующих кодов. FreeCAD помогает сообществу использовать свободное программное обеспечение. Исходный код FreeCAD и файлы дизайна распространяются под лицензией GPL v. 3. FreeCAD находится в постоянном развитии. Доступна версия FreeCAD 0.17. Autodesk 1 on 1 предоставляет все необходимое для изучения Autodesk, включая доступ к более чем четырехлетнему курсу обучения Autodesk и возможность бесплатного доступа к Autodesk University. Вы можете выбрать занятия Autodesk 1 на 1 из расписания, состоящего из 20 интерактивных занятий, включая занятия по программному обеспечению Autodesk, обучение и сертификацию, цены на обучение и сертификацию и многое другое. **Посетить сайт** 2. *3Д Студия МАКС* 3D Studio MAX — это мультиплатформенное приложение для Windows, macOS и Linux. Приложение поставляется с несколькими замечательными функциями, такими как расширенные функции анимации, управление ресурсами и несколько вариантов рендеринга, среди прочего. Однако вы можете загрузить базовую версию программного обеспечения бесплатно и за это не взимается плата. Если вы хотите получить профессиональные функции и инструменты для рендеринга и анимации, это то, что вам нужно. Коммерческая версия AutoCAD поставляется со всеми функциями и инструментами, необходимыми для создания, редактирования и разработки собственных 3D-сцен, их рисования, анимации, затенения и рендеринга. Также можно добавить некоторые мощные инструменты, которые идут вместе с ним. В общем, бесплатное программное обеспечение остается бесплатным, не требуя никакой платы. Несмотря на то что, **при правильных лицензиях некоторые бесплатные программы могут зарабатывать деньги на продаже премиальных пакетов**. Заплатив за программное обеспечение для 3D-моделирования, вы можете получить бесплатный доступ к многочисленным функциям программы, что делает ее превосходной для творческих профессионалов.Но, если вы новичок, вам не следует рассчитывать на работу с программным обеспечением для 3D-моделирования, так как оно

требует передовых знаний и опыта. Autodesk предлагает бесплатно только базовые компоненты, но премиум-версия стоит своих денег. 1328bc6316

## **Autodesk AutoCAD Торрент (код активации) С регистрационным кодом WIN & MAC {{ ???и??????? ???? }} 2022**

Большая часть обучения — это введение в инструмент, и вы должны работать над настольным проектом, который вы можете изменить в соответствии с желаемой целью. Лучший способ изучить AutoCAD загрузить его и начать работать над своим первым настольным проектом. Вы изучите основы панели инструментов, навигации по панели инструментов и выбора инструментов. Как только вы освоитесь с основами, вы можете продолжить практиковаться с более сложными проектами, которые бросают вам вызов передовыми методами. AutoCAD — это полнофункциональный и мощный инструмент для трехмерного черчения и рендеринга. Некоторые функции AutoCAD могут показаться сложными, но на самом деле их легко освоить и использовать. Благодаря тщательно структурированному курсу вы сможете приобрести базовые навыки, необходимые для начала работы с программным обеспечением. Цвета по умолчанию, поставляемые с AutoCAD 2019, очень приятны для глаз. Если вы изучаете новые процессы или работаете с группой новых пользователей, вы можете использовать эту опцию, чтобы всем было немного легче следовать. Официального размера класса нет, но количество студентов обычно колеблется от 10 до 50. Это число зависит от размера компании, предлагающей курс обучения. Как правило, студенты изучают AutoCAD бесплатно под руководством инструктора. Они также могут взимать плату за курс. Отличный способ изучить AutoCAD — пройти онлайн-курс. Поищите на YouTube, и вы найдете ряд качественных курсов, которые обучают основам или более продвинутым функциям AutoCAD. Вы можете выбрать бесплатный интерактивный курс для самостоятельного изучения, на который вы можете заходить по собственному расписанию, или выбрать платную подписку, которая дает вам доступ к группе поддержки и доступ к учебным ресурсам. Первым шагом к изучению AutoCAD является знакомство с продуктом. После того, как вы ознакомились с сочетаниями клавиш, вы можете сосредоточиться на некоторых технических аспектах программы.AutoCAD — отличная программа для использования, потому что ею можно управлять из одного окна или, если хотите, из отдельного окна чертежа. Независимо от того, что вы предпочитаете, вы можете быстро и эффективно рисовать 2D- или 3D-объекты.

autocad 2010 скачать торрентом autocad блоки розетки выключатели скачать autocad скачать windows 7 autocad спдс модуль скачать программа autocad скачать autocad просмотрщик скачать autocad 3d чертежи скачать чертежные рамки autocad скачать рамки для чертежей autocad скачать рамка для чертежа а4 autocad скачать

Как и любой навык, AutoCAD можно освоить, но это требует значительного времени и самоотверженности. Любой может научиться пользоваться программным обеспечением, но для приобретения и отработки навыков требуется время. Несмотря на то, что вы можете изучить программное обеспечение самостоятельно, всегда полезно сначала изучить технические детали. Существует множество способов научиться создавать и редактировать чертежи в AutoCAD. Некоторые параметры доступны на сайте Autodesk Education. Также доступно множество онлайн-руководств, которые часто активно поддерживаются. Вы также можете купить несколько книг, которые систематически обучают вас AutoCAD. Поскольку AutoCAD является сложной программой, очень важно быть в курсе самой последней доступной информации о том, как использовать программное обеспечение. Если у вас возникли проблемы и вы хотите узнать, как их решить, ознакомьтесь с базой знаний Autodesk. Поисковая система действительно помогает вам найти информацию, которую вы ищете, за секунду или меньше. В настоящее время я пытаюсь изучить Autocad, но все, что я узнаю об этом в Интернете, — это просто преобразование линий и кругов в квадраты и треугольники и все такое. Я не знаю, как сохранить рисунки на USBнакопителе, чтобы продолжить обучение после окончания урока. Можете ли вы сказать мне что-нибудь, что может мне помочь? Я сертифицированный пользователь AutoCAD и пользуюсь им уже довольно давно. Я начал с базовых инструментов и посмотрел AutoCAD LT и ознакомился с ним. Мои вопросы: **Каковы основы AutoCAD? Как новичок использует программное обеспечение?** Вы также можете использовать шаблоны, чтобы найти «лучший» способ что-то нарисовать. Шаблоны — это простые файлы, которые стандартизируют процесс рисования. Например, вы можете скопировать одни и те же стили и размеры для всех чертежей, созданных для определенного проекта. Наличие системы, настроенной для простого создания стандартных проектов, поможет вам научиться создавать профессиональные проекты.

Кроме того, в отношении вопроса из двух частей, который кто-то разместил выше, я прошел тест, как вы сказали. Удивительно, но я получил высокий балл (я довольно хорошо работал с DXF, но не очень хорошо с DWG. Но я не знал ни одной из иконок). Я бы сказал, что если вы знаете DXF, то вы должны изучить DWG. Хотя на то, чтобы набрать скорость, уходит большая часть дня. Я думаю, что тест может быть хорошим способом привыкнуть к мышлению САПР, но я не знаю, насколько распространены такие тесты. Базовые 3D- и 2D-рабочие чертежи можно создавать с помощью приложения для рисования, которое входит в состав AutoCAD. AutoCAD имеет широкий спектр стилей и команд, которые организованы в группы, такие как «Стили», «Фигуры», «Конструкция», «Текст» и другие. Посмотрите обучающие видеоролики, чтобы изучить основы AutoCAD, включая наиболее часто используемые команды и нажатия клавиш. Мой многолетний опыт работы в индустрии проектирования САПР научил меня тому, что большинство пользователей приложений САПР не являются посвященными. Любой может изучить AutoCAD, если вы знаете, что делаете, и готовы потратить часы. Хотя AutoCAD не требует, чтобы вы были экспертом, чтобы начать черчение, чтобы добиться успеха в этой области, потребуется время, чтобы прогрессировать и набираться опыта. Получите лучшее онлайнобучение или подумайте о посещении учебного заведения, предлагающего курсы AutoCAD. С их помощью вы можете получить сертификаты и стать профессионалом в AutoCAD. Но прежде чем приступить к работе, важно сначала получить четкое представление о навыках и функциях программного обеспечения. В этом контексте лекции по AutoCAD — отличный выбор. После того, как вы ознакомитесь со всем, что вам нужно знать об AutoCAD, вы можете приобрести собственную копию и посвятить себя обучению. Если у вас мало или совсем нет опыта работы с компьютерами, рисованием или использованием программного обеспечения САПР, найдите время, чтобы прочитать несколько вводных руководств и учебных пособий, прежде чем начать.Затем проведите некоторое время в разделе обучения AutoCAD на веб-сайте поддержки AutoCAD. Вы также можете посмотреть видео-уроки и попрактиковаться. A Этот сайт предоставляет подробную пошаговую справку, и я рекомендую вам изучить программное обеспечение.

На данный момент вам явно достаточно AutoCAD. Прежде чем уйти, найдите минутку, чтобы подумать о том, как вы использовали AutoCAD в прошлом. Как бы вы себя чувствовали, если бы были кем-то другим? Вы действительно используете все возможности AutoCAD? Обучение использованию AutoCAD на компьютере — это первый шаг к изучению программы. После этого важно знать, как им пользоваться. Это было бы в некотором роде первым шагом к изучению чего бы то ни было. Вы должны изучить основы, прежде чем перейти к более высоким уровням. Если вы пропустите этот шаг, то не будете знать, чего ожидать в будущем. Многие люди борются с изучением этого программного обеспечения, но есть множество вариантов, которые помогут вам научиться его использовать. Бесплатные учебники, видеоролики и письменные руководства помогут вам перейти от основ к продвинутому уровню. Курсы по программному обеспечению могут научить вас, как использовать инструменты и рабочие процессы программного обеспечения. Одним из эффективных способов научиться пользоваться программным обеспечением является чтение руководства. Это отличный способ учиться, и он может помочь вам найти необходимые элементы, которые помогут вам в вашем пути. AutoCAD — чрезвычайно универсальная программа для рисования, используемая архитекторами, инженерами, дизайнерами, художниками и строителями моделей. Хотя AutoCAD чрезвычайно мощный, он также достаточно прост в освоении. Узнайте, как легко изучить AutoCAD с помощью ресурсов, доступных в Интернете. Вы можете использовать AutoCAD как для настольных, так и для мобильных приложений. Если вы мобильны, важно, чтобы вы загрузили приложение и получили к нему доступ, используя хорошее подключение к Интернету. Убедитесь, что вы прошли каждый шаг использования инструментов. Если вы следуете учебнику, он покажет вам, как использовать инструменты, поэтому не думайте, что вы знаете, как использовать их так, как это делает инструктор. Если вы не научитесь использовать инструменты так, как показал вам инструктор, вы разочаруетесь.

<http://www.abbotsfordtoday.ca/wp-content/uploads/2022/12/2016-PORTABLE.pdf> <http://capabiliaexpertshub.com/скачать-бесплатно-autocad-23-1-серийный-номер-crack-202/> [https://www.dominionphone.com/autodesk-autocad-скачать-бесплатно-hack-windows-64-bits-после](https://www.dominionphone.com/autodesk-autocad-скачать-бесплатно-hack-windows-64-bits-последняя/) [дняя/](https://www.dominionphone.com/autodesk-autocad-скачать-бесплатно-hack-windows-64-bits-последняя/)

<https://entrelink.hk/event/autodesk-autocad-скачать-бесплатно-полный-лицензи/> <https://nanocafes.org/autocad-22-0-скачать-бесплатно-с-лицензионным-к/> <http://kalibatacitymurah.com/2022/12/16/как-скачать-спдс-для-автокада-2019-new/> <http://www.aolscarborough.com/автокад-2007-на-русском-скачать-бесплатн/> <https://www.pusdigsmkpgri1sby.com/скачать-autocad-23-1-полная-версия-патч-с-серийн/> <https://theloveandsexnews.com/wp-content/uploads/2022/12/anatros.pdf> <https://astrix.xyz/autocad-23-1-с-регистрационным-кодом-cracked-for-windows-после/> <http://marianthefoodie.com/autodesk-autocad-ключ-продукта-полный-последний-ре/> <https://funddirectadvisors.com/autocad-19-1-скачать-бесплатный-лицензионный-к/> <https://mantegazzavini.com/2022/12/16/шаблон-автокад-скачать-new/> <https://jgbrospaint.com/2022/12/16/autodesk-autocad-взломан-for-windows-2022/> <https://powerzongroup.com/2022/12/16/autodesk-autocad-пожизненный-код-активации-кейген/> http://med-smi.com/ $\Box$ <http://cubaricosworld.com/wp-content/uploads/2022/12/caehai.pdf>

[https://varonskeliste.no/2022/12/скачать-автокад-2007-бесплатно-\\_\\_top\\_\\_/](https://varonskeliste.no/2022/12/скачать-автокад-2007-бесплатно-__top__/)

С помощью AutoCAD вы можете создавать чертежи, включающие в себя стандартные приложения для рисования, а также математические, инженерные, архитектурные, технические и другие области. Вы также можете создавать полный спектр чертежей, моделей и другой графики, используя стандартный интерфейс AutoCAD. Альтернативой непосредственному переходу к расширенным функциям является сначала изучение основ. Это поможет вам узнать существенные различия между ними. Вы можете изучить AutoCAD несколькими различными способами. Выбор остается за вами. Для начинающих пользователей, у которых нет опыта или знаний в области САПР, проще всего учиться с помощью программного обеспечения. Проблема возникает, когда вам нужно выучить урок, но вам трудно сидеть за компьютером и практиковать то, что вы узнали. Поэтому лучше всего учиться с преподавателем в учебном центре. Это занимает много времени, и вы не всегда можете найти место для занятий. Преимущество онлайн-курсов в том, что они гибкие, чтобы помочь вписаться в ваш график. Проблема в том, что некоторые курсы слишком сложны для новичков. AutoCAD предоставляет обширные меню инструментов и функций, которые поначалу могут показаться сложными при настройке нового чертежа. Тем не менее, многие из функций рисования довольно просты для изучения, и базовое понимание концепций геометрии также должно помочь уменьшить сложность. AutoCAD — очень мощная программа. Большинство частей этой программы говорят сами за себя. Но есть несколько частей, которые требуют некоторых базовых знаний о

дизайне. Вам необходимо знать, какие типы шаблонов, шаблонов, блоков и других элементов работают с программой. Рекомендуется учиться на курсах обучения или в учебных центрах, чтобы вы могли задавать вопросы преподавателю. AutoCAD не сложен, если вы хорошо подготовлены.Новички или студенты, не знакомые с компьютерным проектированием, могут начать с базового введения в AutoCAD и CAD из авторитетных онлайн-ресурсов, таких как Yaskawa-Technical Publications.